Управление Росреестра по Самарской области

Росреестр разъясняет

## Практикум по использованию электронных услуг **ПАМЯТКА**

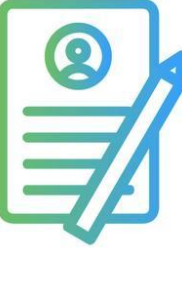

Какие электронные услуги Росреестра можно получить без усиленной квалифицированной электронной подписи

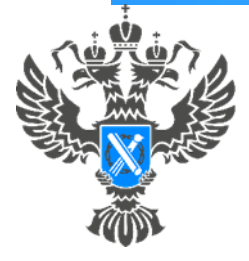

## Росреестр

Управление Федеральной службы государственной регистрации. кадастра и картографии по Самарской области

**ПРЕСС-РЕЛИЗ**

**08.07.2024**

**Росреестр разъясняет.**

**Практикум по использованию электронных услуг.**

**ПАМЯТКА.** 

## **КАКИЕ ЭЛЕКТРОННЫЕ УСЛУГИ РОСРЕЕСТРА МОЖНО ПОЛУЧИТЬ БЕЗ УСИЛЕННОЙ КВАЛИФИЦИРОВАННОЙ ЭЛЕКТРОННОЙ ПОДПИСИ**

В настоящее время электронные услуги органов государственной власти стремительно набирают популярность, максимально сокращая время, финансовые затраты граждан, расширяется спектр их возможностей, они становятся доступнее.

Росреестр, в свою очередь, также предоставляет возможность получить ряд электронных услуг без использования усиленной квалифицированной электронной подписи (УКЭП).

Здесь важно обратить внимание на обязательное условие – заявление должно быть подано только через личный кабинет на официальном сайте Росреестра: <https://rosreestr.gov.ru/> . Авторизация и вход в личный кабинет осуществляется с помощью ввода логина и пароля Портала государственных услуг, защищенного двухфакторной аутентификацией.

В таком порядке можно направить следующие заявления:

- о государственном кадастровом учете в связи с изменением основных сведений об объекте недвижимости;

- о государственном кадастровом учете и государственной регистрации права собственности на созданный или реконструированный объект индивидуального жилищного строительства, садовый дом;

- о государственном кадастровом учете и государственной регистрации прав в отношении земельного участка или образуемых земельных участков путем перераспределения земель, находящихся в государственной или муниципальной собственности, а также частного земельного участка на основании решения об утверждении схемы расположения земельного участка или согласия на заключение соглашения о перераспределении земельных участков в соответствии с утвержденным проектом межевания территории;

- о государственном кадастровом учете и государственной регистрации прав в случае образования двух и более земельных участков в результате раздела земельного участка, а также образования объекта недвижимости в результате объединения с другими земельными участками;

- о внесении в ЕГРН сведений о ранее учтенном объекте недвижимости;

- внесение данных *(отметки)* о невозможности государственной регистрации перехода, прекращения, ограничения права и обременения объекта недвижимости без личного участия правообладателя *(его законного представителя)*;

- о внесении в ЕГРН сведений об адресе электронной почты и о почтовом адресе, по которым осуществляется связь с лицом;

- об исправлении технической ошибки *(описки, опечатки, грамматической или арифметической ошибки)*, допущенной при внесении сведений в реестр недвижимости.

- предоставление сведений из ЕГРН *(оперативный доступ к данным реестра позволяет получать информацию о правах собственности на объекты недвижимости, об их истории собственности, а также об ограничениях и обременениях, имеющихся на них).*

Материал подготовлен Управлением Росреестра по Самарской области